## **МІНІСТЕРСТВО ОСВІТИ І НАУКИ УКРАЇНИ**

# **НАЦІОНАЛЬНИЙ ТЕХНІЧНИЙ УНІВЕРСИТЕТ «ХАРКІВСЬКИЙ ПОЛІТЕХНІЧНИЙ ІНСТИТУТ»**

Кафедра Комп'ютерне моделювання та інтегровані технології обробки тиском Спеціальність 131. Прикладна механіка Освітня програма Прикладна механіка Форма навчання денна Навчальна дисциплінаДослідження технології виробництва гнутих профілів Семестр 3 (магістр)

#### **ІНДИВІДУАЛЬНЕ ЗАВДАННЯ**

*Завдання 1*: Обрати з таблиці 1.1 свій варіант за списком, дослідити зміну ширини заготовки для виготовлення профілю в залежності від числа згинів відповідно до рис. 1.1.

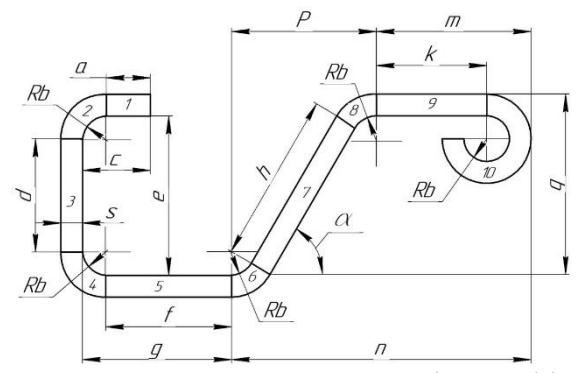

Рис. 1.1 – Поперечний переріз профілю

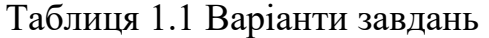

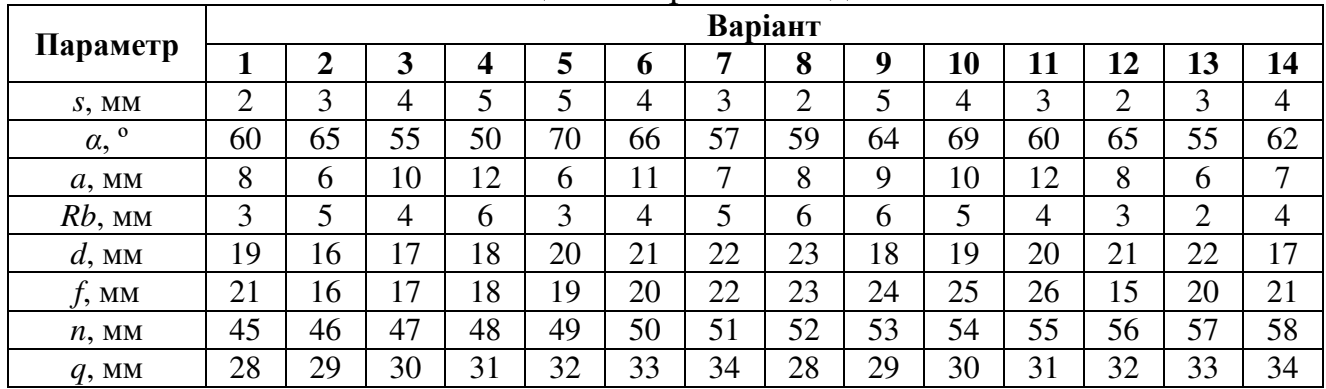

Матеріал профілю – низьковуглецева сталь, коефіцієнт зміщення нейтрального слою *k* =0,33.

*Завдання 2*: Обрати з таблиці 2.1 свій варіант за списком, дослідити зміну ширини заготовки для виготовлення U-профілю (швелера) в залежності від числа згинів відповідно до рис. 2.1.

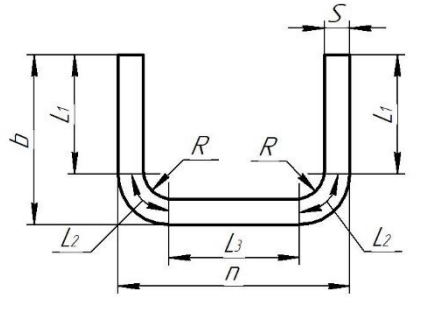

Рис. 2.1 – Схема швелера

| $\sum_{i=1}^{n}$<br>.<br>"PIWILLII SWDAWIID |         |         |       |
|---------------------------------------------|---------|---------|-------|
| $N_2$<br>варіант                            | $b,$ мм | $n,$ MM | S, MM |
| 1                                           | 100     | 46      | 4,5   |
| $\overline{2}$                              | 120     | 52      | 4,8   |
| 3                                           | 140     | 58      | 4,9   |
| $\overline{\mathbf{4}}$                     | 160     | 64      | 5,0   |
| 5                                           | 160     | 68      | 5,0   |
| 6                                           | 180     | 70      | 5,1   |
| 7                                           | 180     | 74      | 5,1   |
| 8                                           | 50      | 32      | 4,4   |
| 9                                           | 65      | 36      | 4,4   |
| 10                                          | 80      | 40      | 4,5   |
| 11                                          | 140     | 58      | 6,0   |
| 12                                          | 160     | 64      | 5,6   |
| 13                                          | 160     | 68      | 5,8   |
| 14                                          | 180     | 70      | 6,2   |
| 15                                          | 140     | 58      | 6,0   |

Таблиця 2.1 Варіанти завдань

Кут підгинання полок швелера *α*=90 º .

*Завдання 3*: Варіант обрати з таблиці 2.1 в завданні 2. Провести дослідження та розрахувати калібрування валків першої групи для виготовлення U-профілю (швелера) відповідно схем з рис. 3.1 та рис. 3.1

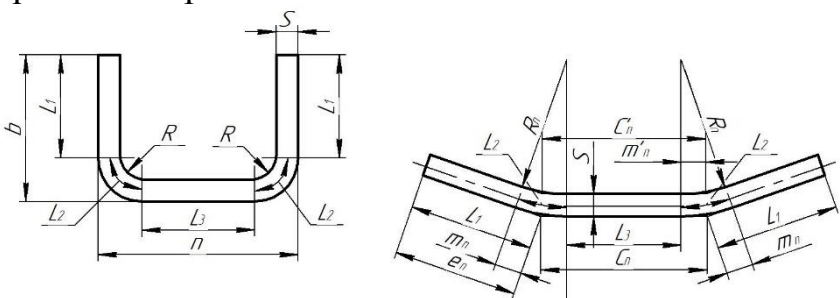

Рис. 3.1 – Схема швелера

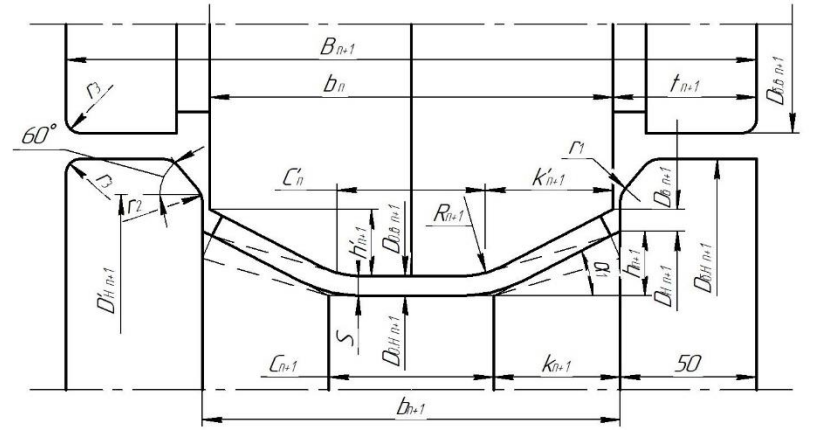

Рис. 3.2 – Калібрування валків першої групи

*Завдання 4*: Варіанту обрати з таблиці 2.1 в завданні 2. Дослідити та розрахувати калібрування валків другої групи для виготовлення U-профілю (швелера) відповідно схем з рис. 4.1

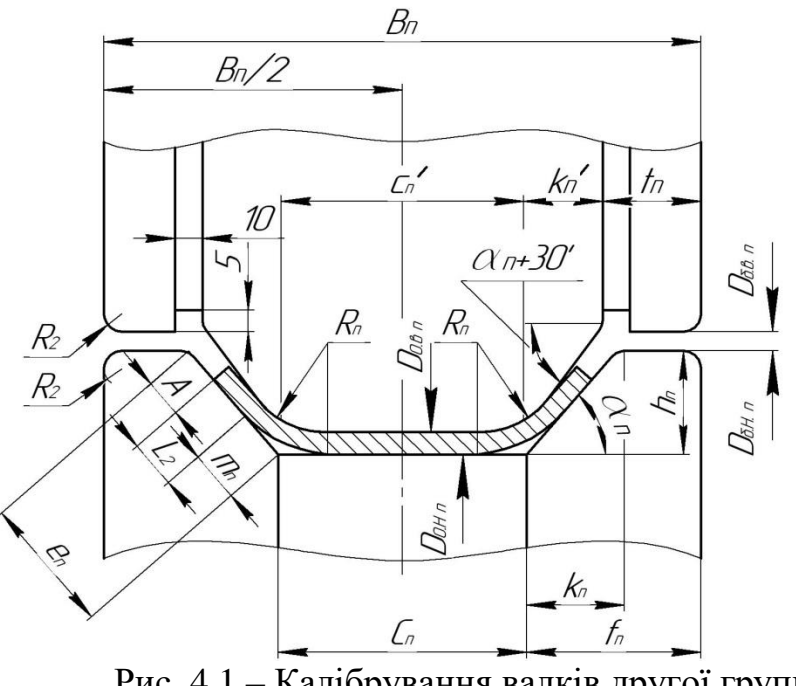

Рис. 4.1 – Калібрування валків другої групи

*Завдання 5*: Варіанту обрати з таблиці 2.1 в завданні 2. Дослідити та розрахувати калібрування валків третьої групи для виготовлення U-профілю (швелера) відповідно схем з рис. 5.1 та 5.1

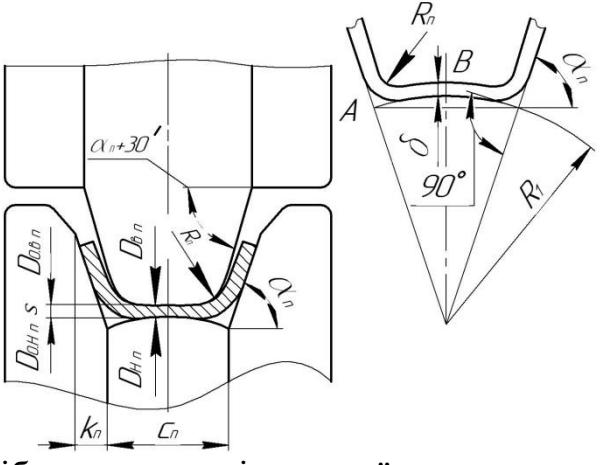

Рис. 5.1 – Калібрування валків третьої групи в передчистовій кліті

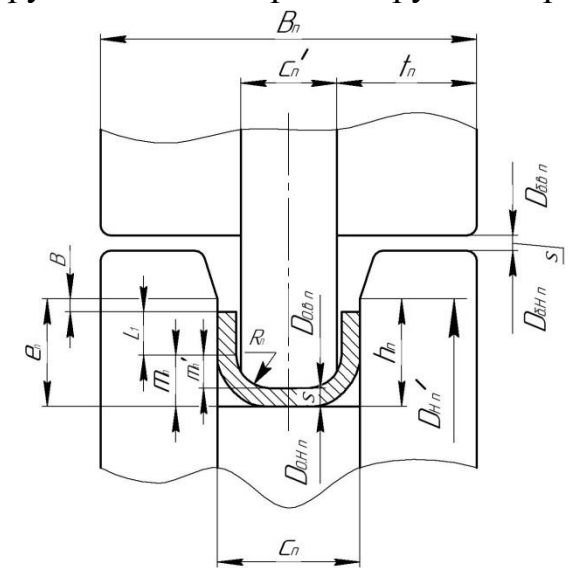

Рис. 5.1 – Калібрування валків третьої групи в чистовій кліті

*Завдання 6*: Продовжити розрахунок варіанту обраного з таблиці 2.1 в завданні 2. Дослідити та розрахувати калібрування вертикальних роликів першої групи для виготовлення U-профілю (швелера) відповідно схеми з рис. 6.1

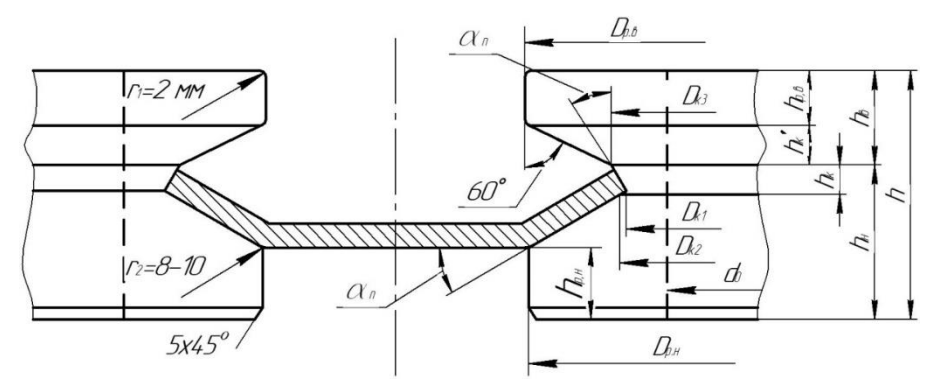

Рис. 6.1 – Калібрування вертикальних роликів першої групи клітей

*Завдання 7*: Варіант обрати з таблиці 2.1 в завданні 2. Дослідити та розрахувати калібрування вертикальних роликів другої групи для виготовлення U-профілю (швелера) відповідно схеми з рис. 7.1

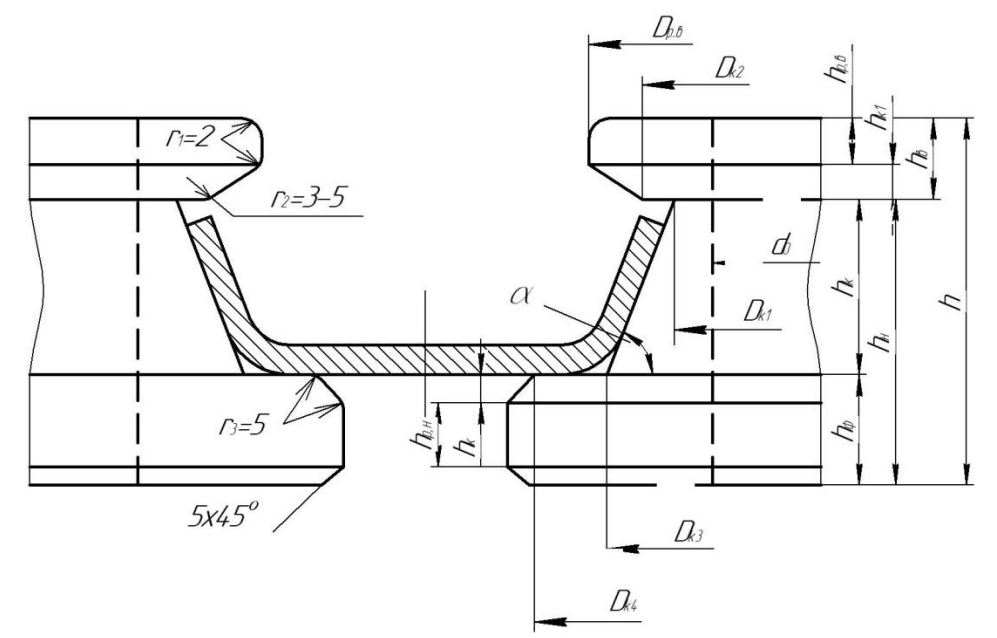

Рис. 7.1 – Калібрування вертикальних роликів другої групи клітей

*Завдання 8*: Дослідити та розрахувати режим калібрування для виготовлення профілю в програмі UBECO, варіант обрати з таблиці 2.1 в завданні 2.

## **САМОСТІЙНА РОБОТА**

### **Дослідження та розроблення технології виробництва гнутих профілів в програмі UBECO та QForm**

Будемо використовувати demo-версію програми UBECO v6.0.1i.

Спочатку створюємо новий проєкт та обираємо характеристики стану для виробництва заданого профілю – рис. 1.1

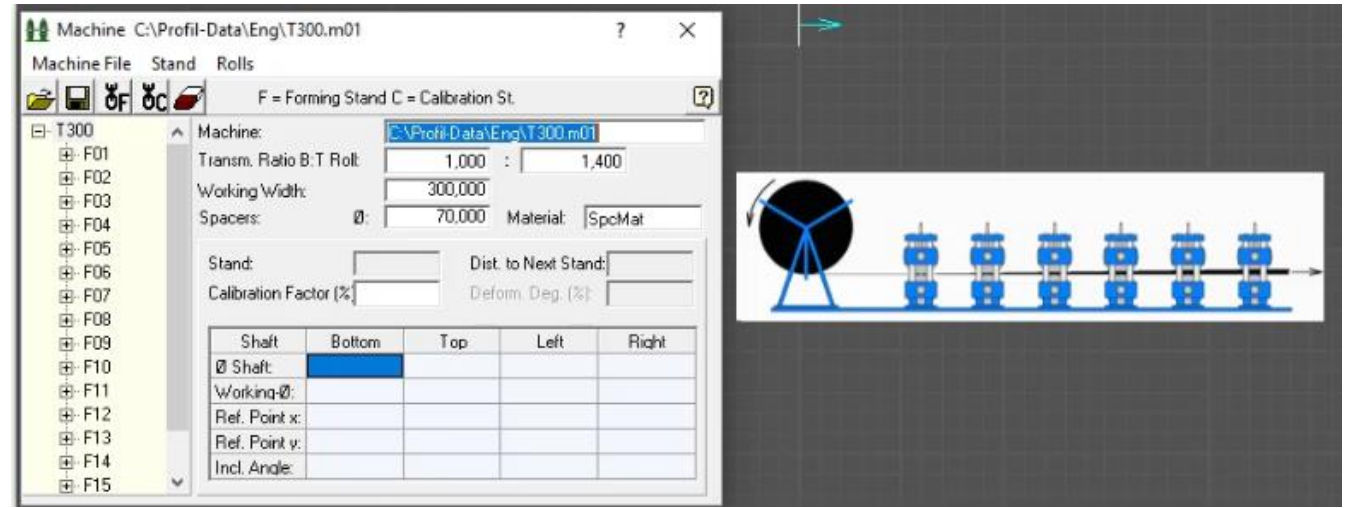

Рис. 1.1 – Меню для обирання характеристик стану для виробництва заданого профілю

Через меню *Toolbox Profile Designe* обираємо тип профілю «U» та у вікні, що відкрилося – задаємо параметри перерізу профілю – рис. 1.2

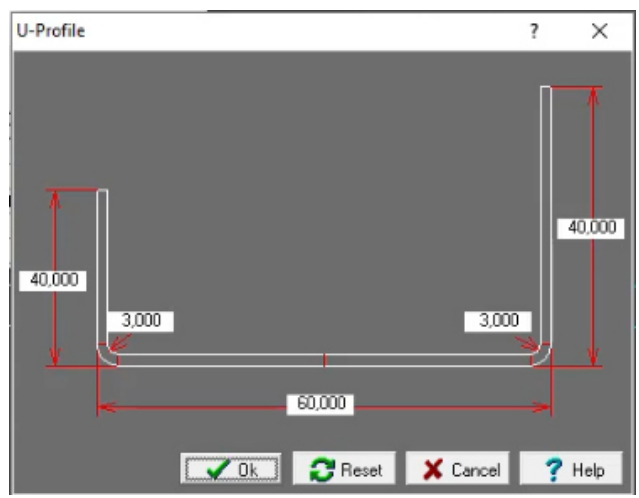

Рис. 1.2 – Задання параметрів перерізу профілю

Отримуємо профіль, розміри якого задаються через меню – рис. 1.3-1.7

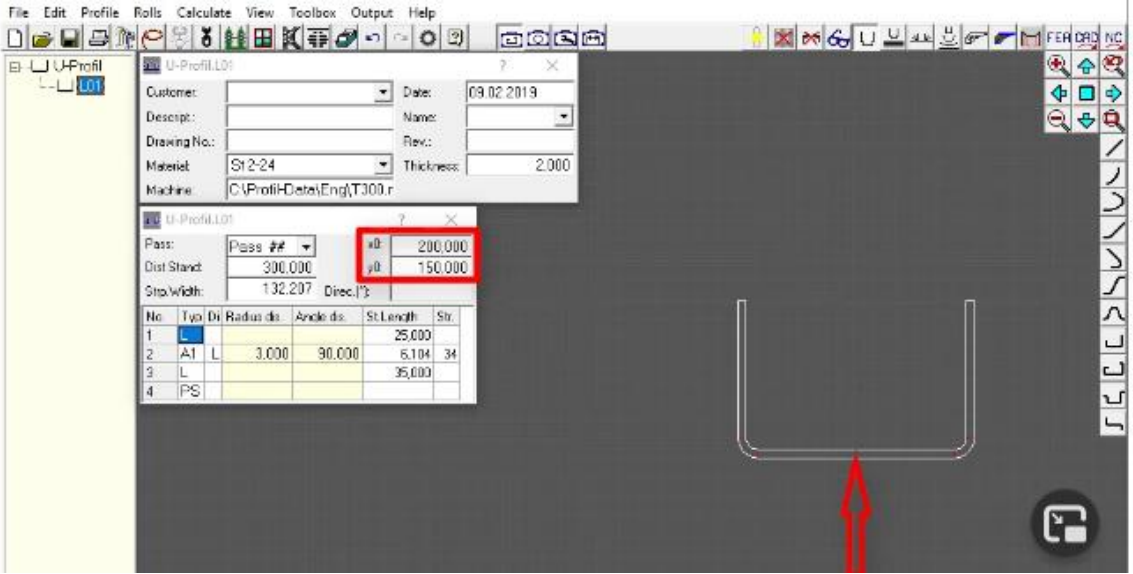

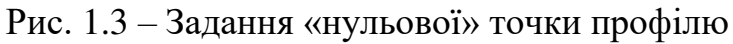

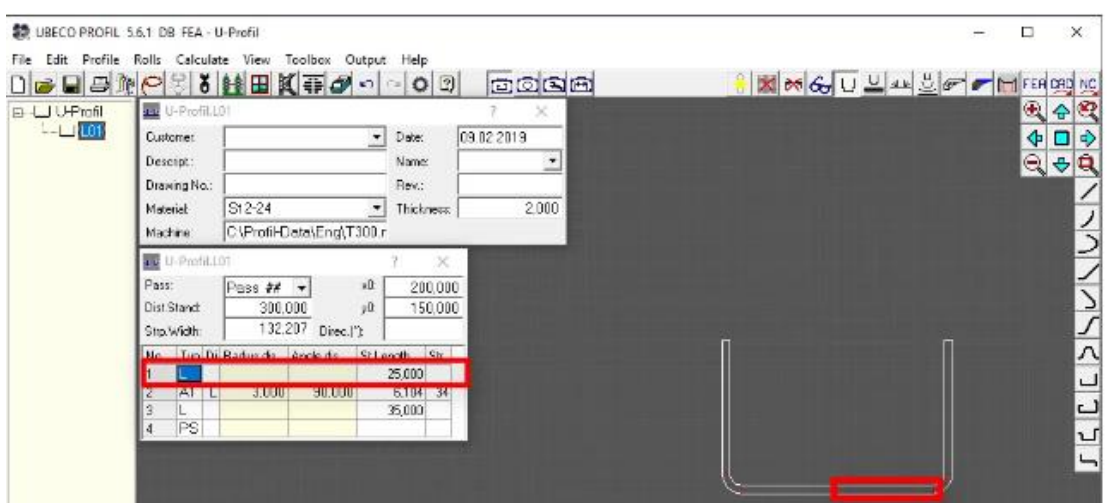

Рис. 1.4 – Задання довжини *L* горизонтальної ділянки

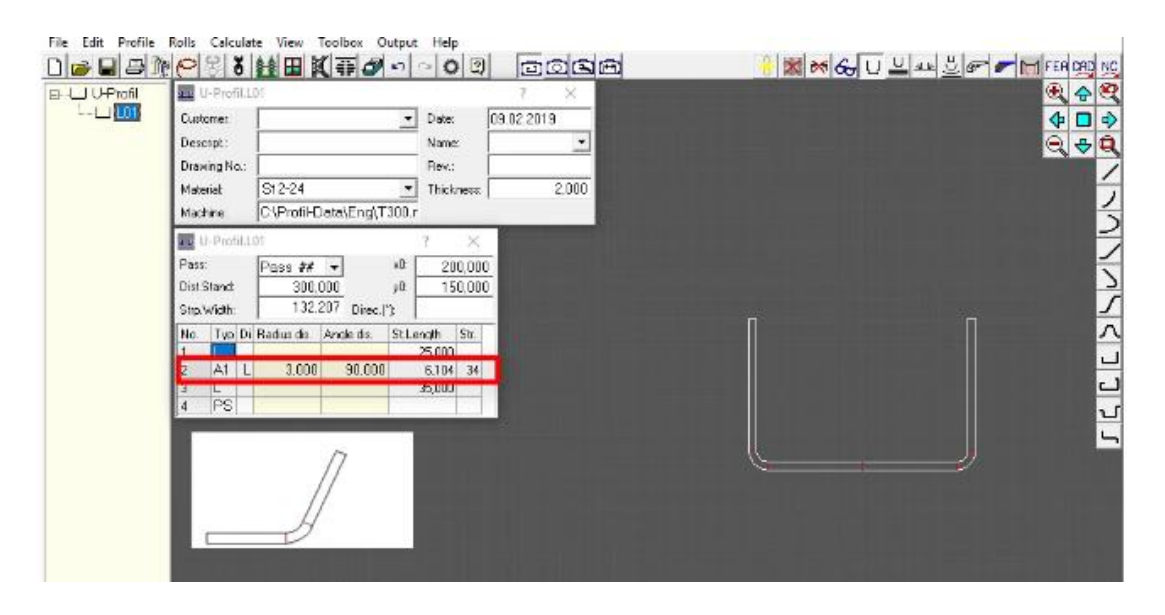

Рис. 1.5 – Задання характеристик ділянки, що підлягає згину

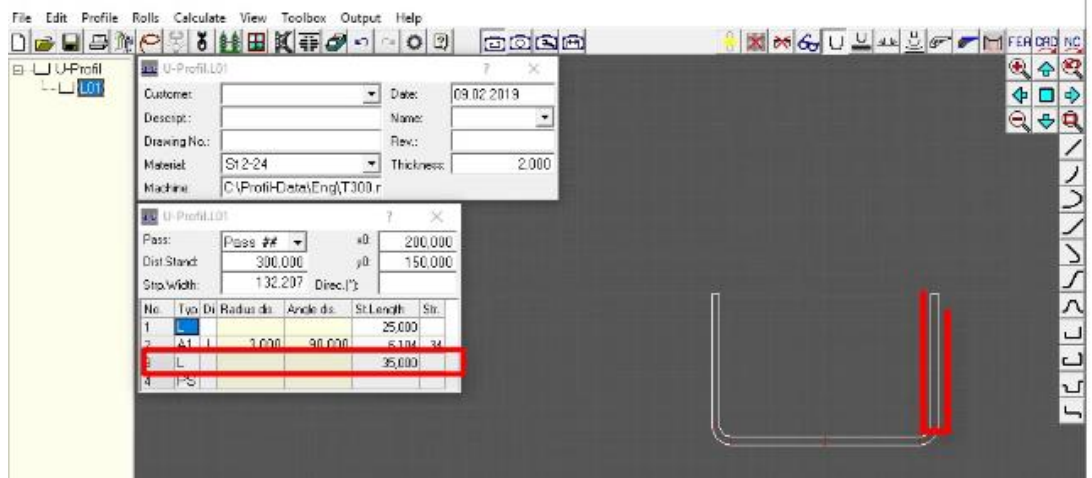

Рис. 1.6 – Задання довжини *L* вертикальної ділянки

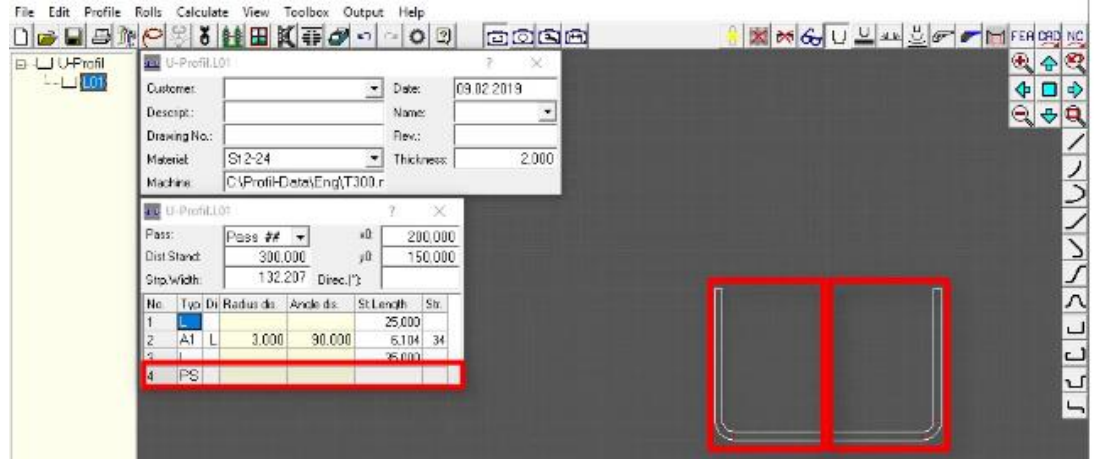

Рис. 1.7 – Задання симетрії профілю

Розрахована автоматизовано довжина ширини заготовки для виготовлення профілю – рис. 1.8

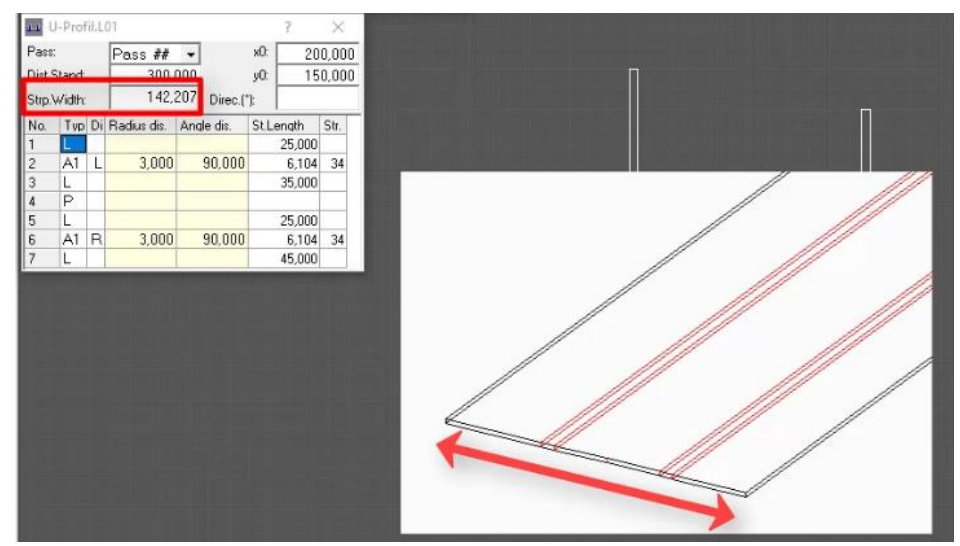

Рис. 1.8 – Розрахована автоматизовано довжина ширини заготовки для виготовлення профілю

Для створення нового переходу необхідно обрати пункт меню *Append Profile List*  та підтвердити дію.

Далі, за допомогою меню *Toolbox Modify* та кнопок меню *lager* чи *smaller*  обираємо необхідний кут підгинання. Таким чином будуємо «квітку» (розгортку) всіх переходів профілювання – рис. 1.9 (калькулятор навантажень викликають через меню 事)

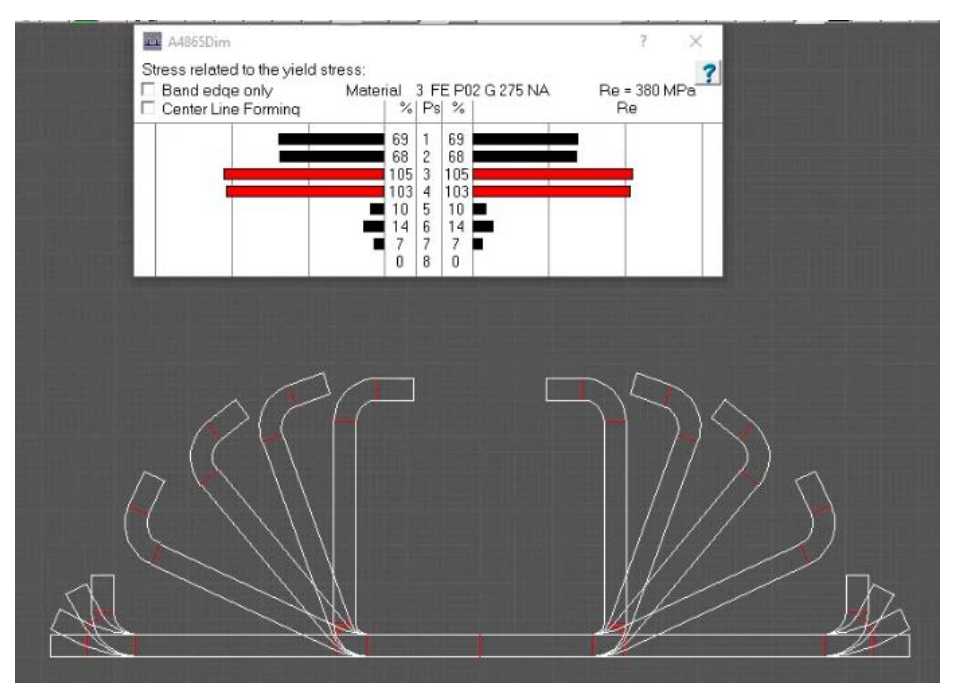

Рис. 1.9 – «Квітку» (розгортка) всіх переходів профілювання

Важливо, щоб навантаження в калькуляторі навантажень не переходили в червону зону, це досягається шляхом корегування кутів підгинання елементів профілю за перехід або методикою формотворення – рис. 8.10

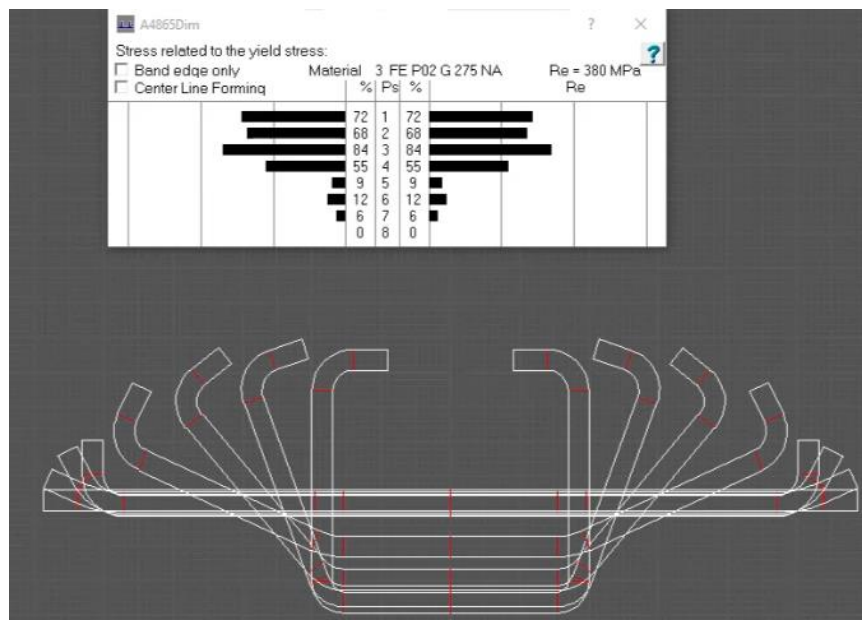

Рис. 1.10 – Розроблений режим калібрування для виготовлення профілю в програмі **UBECO** 

1. Губський С. О. Порівняння результатів моделювання прокатки в різних САЕсистемах / С. О. Губський, В. Л. Чухліб, М. В. Біба, А. О. Окунь, Є. В. Басова // Вісник Національного технічного університету "ХПІ". Сер. : Технології в машинобудуванні = Bulletin of the National Technical University "KhPI". Ser. : Techniques in a machine industry : зб. наук. пр. – Харків : НТУ "ХПІ", 2019. – № 19 (1344). – С. 69-72.

2. Губський С. О. Шляхи зменшення вібраційних навантажень, що виникають при роботі штампувальних молотів / С. О. Губський, Р. В. Стрельцов // Матеріали ХІ Міжнародної науково-технічної конференції «Ресурсозбереження та енергоефективність процесів і обладнання обробки тиском у машинобудуванні та металургії», присвяченої 90-річчю заснування кафедри обробки металів тиском, 20-22 листопада 2019 р. – Харків: Видавничий центр НТУ «ХПІ», 2019. – С. 58.

3. Визначення ширини нейтральної осі заготовки при профілюванні / В. Л. Чухліб, С. О. Губський // Комплексне забезпечення якості технологічних процесів та систем (КЗЯТПС –2020): матеріали тез доповідей X Міжнародної науково-практичної конференції (м. Чернігів , 29–30квітня2020р.):у 2-х т., Національний університет «Чернігівська політехніка»[та ін.]; –Чернігів : ЧНТУ, 2020. –Т.1. –С. 59.

4. Формалізовані підходи до визначення числа технологічних переходів при виробництві гнутих профілів / В. Л. Чухліб, С. О. Губський, А. О. Окунь // Вісник Національного технічного університету «ХПІ». Серія: Машинознавство та САПР : зб. наук. пр. – Харків : НТУ «ХПІ», 2020. № 2. – С. 169-173.

DOI: https://doi.org/10.20998/2079-0775.2020.2.16

5. Губський С. О. Візуалізація зображення результатів випробувань на універсальній випробувальній машині УВМ-50 / В. Л. Чухліб, С. О. Губський, Р. В. Стрельцов // Міжнародна науково-технічна конференція «Машини та технології обробки матеріалів тиском». Тези доповідей Міжнародної науково-технічної конференції, Запоріжжя, 20-22 жовтня 2020 р. [Електронний ресурс]. – Запоріжжя : НУ «Запорізька політехніка», 2020. – С. 34-36.

6. Use of the dactyling effect to obtain a compositional structure in white iron during forming / T. Myronova, A. Ashkelianets, V. Chukhlib, N. Biba, S. Gubskii, A. Okun // IOP Conference Series: Materials Science and Engineering, 2021. – Volume 1164. – P. 1-10.

DOI: https://doi.org/ [10.1088/1757-899X/1164/1/012005](https://doi.org/10.1088/1757-899X/1164/1/012020) 

7. Study of metal changes in form during forging ofon-off valves / Chukhlib, V., Duvanskii, O., Biba, N., Ashkelianets, A., Gubskii, S., Okun, A. // IOP Conference Series: Materials Science and Engineering, 2021, 1164, 012020.

DOI: https:// [doi.org/ 10.1088/1757-899X/1164/012020](https://10.0.4.64/1757-899X/1164/1/012020) 

8. Approaches to automation of strength and durability analysis of crane metal structures / S Gubskyi, V Chukhlib, A Okun, Y Basova, S Pavlov, K Gromaszek, A Tuleshov, A Toigozhinova // Mechatronic Systems 2: Applications in Material Handling Processes and Robotics, 2021. – P. 303-315.

9. Development and investigation of changes in the form of metal when obtaining the crankshaft's crankpin using free forging / V Chukhlib, A Okun, S Gubskyi, Y Klemeshov, R Puzyr, P Komada, M Mussabekov, D Baitussupov, G Duskazaev // Mechatronic Systems 2: Applications in Material Handling Processes and Robotics, 2021. – P. 291-302.

10. Halmos G. T. Roll Forming Handbook / G. T. Halmos. – Boca Raton: Taylor&Francis, 2006. – 583 p.